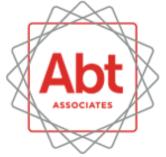

BOLD THINKERS DRIVING REAL-WORLD IMPACT

### Weight Calibration across Packages

Stas Kolenikov 9/23/2019

# Weight calibration

- Last step in creating analysis weights in survey data files
- Adjusting the weights so that they sum to known population totals in different subgroups (age, sex, race, ethnicity, geography, etc.)
- Desirable to minimize changes from the input weights (probability of selection, nonresponse adjustments, frame integration, etc.)

Deville & Sarndal (1992)

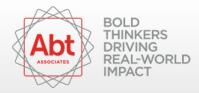

## Contenders

#### Stata

- ipfraking (Kolenikov 2014, 2019)
- svycal (official Stata)
- survwgt (Winter 2002)
- sreweight (Pacifico 2014)

#### R

• survey::calibrate() (Lumley 2010)

#### SAS

rake\_and\_trim() (Izrael, Battaglia, Hoaglin, Frankel, Ball, 2017)

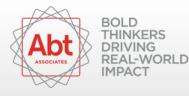

# Out of scope

- SUDAAN PROC WGTADJ, PROC WGTADJX
- Stata ipfweight (Bergmann 2011)
- R library(ReGenesees) (Zardetto 2015)
- R library(ipfr) (Ward, Macfarlane 2019)

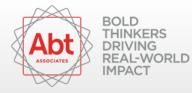

## Expectations

- Produce usable results
- Provide weight diagnostics
- · Speed
- Fool proof

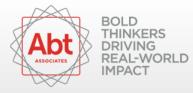

## **Running example**

In the original 2019 presentation, there was a picture of a truck with a bumper sticker that said, "Don't CA my TX", but I was aksed to remove that picture by a copyright law firm representing the image holder. https://www.google.com/search?q=don't+ca+my+tx

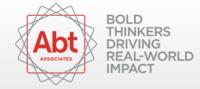

# **Running example**

#### CPS 2018 March ASEC data

- estimate control totals based on 13353 adults in CA
- calibrate 8403 adults in TX on
  - sex
  - age (14 categories)
  - race/ethnicity (6 categories)
  - education (5 categories)
  - HH income (9 categories)
  - nativity (3 categories)
  - marital status (6 categories)

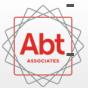

own vs. rent

THINKERS area of TX (23 categories)

## Tasks and tests

- 1. Straight raking
- 2. Raking with divergent population control totals
- 3. Raking with bounded weight adjustment ratios [0.3,3]
- 4. Raking with bounded weight values (2nd and 98th percentile of unrestricted distribution)
- 5. Linear calibration
- 6. Linear calibration with trimming
- 7. (Informative error expected) incorrect specification of control totals

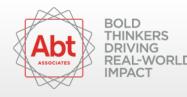

## Performance summary

| package       | ТОТ        | DIV | REL | ABS | LIN | LIN+TR | time     |
|---------------|------------|-----|-----|-----|-----|--------|----------|
| ipfraking     | name       | +W  | +   | +   | +   | Ν      | 7.14 sec |
| svycal        | name/=     | F   | F   | Ν   | +   | +      | 0.18 sec |
| survwgt       | order      | NW  | Ν   | Ν   | Ν   | Ν      | 0.80 sec |
| sreweight     | order      | F   | F   | Ν   | +   | Ν      | 0.19 sec |
| calibrate     | name       | -W  |     | +   | +   | +      | 0.35 sec |
| rake_and_trim | name+magic | F   | -W  | +   | Ν   | Ν      | 61 sec   |

N: no documented functionality exists

W: issued reasonable warnings

F: failed with cryptic error message / no message

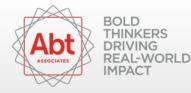

## Stata ipfraking

|                                                                                                    | 16 cps18_educ5 cps18_age_cat cps18_origin3 cps18_hhinc9 cps18_own_rent cps18_marst) gen(rakedwt) trimhiabs(15000) tri<br> | imloabs(600) |
|----------------------------------------------------------------------------------------------------|----------------------------------------------------------------------------------------------------|--------------|
| l3,353 missing values generated)<br>l3,353 missing values generated)                                                                      | Graph - Graph                                                                                                    | - 🗆 ×        |
| 13,353 missing values generated)                                                                                                    | File Edit Object Graph Tools Help<br>P 🔐 🗒 🕼 🕮 👔 👔 E 🖈 S C ● 🕕 🕨 🖉                                                        |              |
| <pre>[teration 1, max rel difference of raked weights = 7.0411749 [teration 2, max rel difference of raked weights = .67389653</pre>      |                                                                                                    | •            |
| Iteration 3, max rel difference of raked weights = .31736461                                                                              |                                                                                                    |              |
| <pre>[teration 4, max rel difference of raked weights = .164835</pre>                                                                     | 8.                                                                                                    |              |
| Iteration 5, max rel difference of raked weights = .08939                                                                                 | 92                                                                                                    |              |
| <pre>Iteration 6, max rel difference of raked weights = .05044038<br/>Iteration 7, max rel difference of raked weights = .02830049</pre>  |                                                                                                    |              |
| Iteration 8, max rel difference of raked weights = .02030049                                                                              |                                                                                                    |              |
| Eleration 9, max rel difference of raked weights = .00878008                                                                              |                                                                                                    |              |
| <pre>[teration 10, max rel difference of raked weights = .00488991</pre>                                                                  |                                                                                                    |              |
| Iteration 11, max rel difference of raked weights = .00271917                                                                             |                                                                                                    |              |
| <pre>[teration 12, max rel difference of raked weights = .00151984</pre>                                                                  |                                                                                                    |              |
| <pre>teration 13, max rel difference of raked weights = .0008509<br/>teration 14, max rel difference of raked weights = .00047476</pre>   |                                                                                                    |              |
| Iteration 15, max rel difference of raked weights = .00026398                                                                             |                                                                                                    |              |
| Iteration 16, max rel difference of raked weights = .00014629                                                                             | Frequency 600                                                                                                    |              |
| <pre>[teration 17, max rel difference of raked weights = .00008082</pre>                                                                  |                                                                                                    |              |
| Iteration 18, max rel difference of raked weights = .00004451                                                                             | Erequency                                                                                                    |              |
| <pre>[teration 19, max rel difference of raked weights = .00002444 [teration 20, max rel difference of raked weights = .00001338</pre>    |                                                                                                    |              |
| Iteration 20, max rel difference of raked weights = .00001338<br>Iteration 21, max rel difference of raked weights = 7.299e-06            | 69                                                                                                    |              |
| Iteration 22, max rel difference of raked weights = 3.970e-06                                                                             |                                                                                                    |              |
| Iteration 23, max rel difference of raked weights = 2.153e-06                                                                             |                                                                                                    |              |
| <pre>[teration 24, max rel difference of raked weights = 1.163e-06</pre>                                                                  |                                                                                                    |              |
| Iteration 25, max rel difference of raked weights = 6.282e-07                                                                             |                                                                                                    |              |
| <pre>ne worst relative discrepancy of 2.7e-07 is observed for age_cat == 1-<br/>arget value = 764545.81; achieved value = 764545.61</pre> |                                                                                                    |              |
| rimmed due to the upper absolute limit: 121 weights.                                                                                      |                                                                                                    |              |
| nimmed due to the lower absolute limit: 74 weights.                                                                                       |                                                                                                    |              |
|                                                                                                    |                                                                                                    |              |
| Summary of the weight changes                                                                                                    |                                                                                                    |              |
| Marco Children Marco Marco CV                                                                                                    | Calib weights Adjustment factor                                                                                           |              |
| Mean Std. dev. Min Max CV                                                                                                    |                                                                                                    |              |
| rig weights 2467 943 1133 9870 .3822                                                                                                    |                                                                                                    |              |
| aked weights 3597 3039 600 15000 .8449                                                                                                    |                                                                                                    |              |

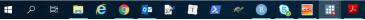

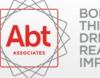

BOLD THINKERS DRIVING **REAL-WORLD** IMPACT

10/18

へ 🖭 🬈 (小)) ENG 10:52 PM 9/22/2019

#### Stata svycal

Stata/MP 16.0 - C:\Users\KolenikovS\Conferences\GASP.2019\cps18\_weighted.dta
File Edit Data Graphics Statistics User Window Help

📑 🖶 📮 🔍 • 🖬 • 📓 • 🛒 😫 📰 🔘 • 😣

– ø ×

Command svycal rake ibn.sex ibn.racethn6 ibn.educ5 ibn.age\_cat ibn.origin3 ibn.hhinc9 ibn.own\_rent ibn.marst /// [pw=asecwt] if statefip==48, generate(svycalwt) nocons totals( /// 1.sex = 14813330.68 2.sex = 15411378.64 /// 1.racethn6 = 12400052.47 2.racethn6 = 1665649.68 3.racethn6 = 4731138.97 /// 4.racethn6 = 335014.83 5.racethn6 = 439771.25 6.racethn6 = 10653082.12 /// 1.educ5 = 4237156.58 2.educ5 = 7062603.95 3.educ5 = 8783383.20 /// 4.educ5 = 6651846.95 5.educ5 = 3489718.64 /// 7.age\_cat = 2508571.32 8.age\_cat = 2435574.39 9.age\_cat = 2394585.24 /// 10.age\_cat = 2236585.55 11.age\_cat = 1802990.20 /// 1.origin3 = 14214474.58 2.origin3 = 5584485.04 3.origin3 = 10425749.7 /// 1.hhinc9 = 2910673.86 2.hhinc9 = 3957861.36 3.hhinc9 = 4113413.54 /// 4.hhinc9 = 3855284.67 5.hhinc9 = 3079011.69 6.hhinc9 = 3056394.29 /// 7.hhinc9 = 2296345.18 8.hhinc9 = 3083671.77 9.hhinc9 = 3872052.96 /// 1.own\_rent = 17591393.55 2.own\_rent = 12633315.77 /// 1.marst = 14849097.16 2.marst = 487877.77 3.marst = 667292.81 /// 4.marst = 2621033.03 5.marst = 1628860.57 6.marst = 9970547.98 /// ote: 6.racethn6 omitted because of collinearity ote: 5.educ5 omitted because of collinearity ote: 14.age cat omitted because of collinearity ote: 3.origin3 omitted because of collinearity ote: 9.hhinc9 omitted because of collinearity ote: 2.own\_rent omitted because of collinearity nd of do-file

C:\Users\KolenikovS\Conferences\GASP.2019

🖷 🔎 🖶 🚍 🥭 🌍 🔯 🗟 🔳 🜌 🛷 📵 🗞 🚟 🔣 🛷

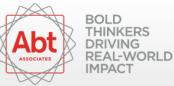

CAP NUM OVE

9/22/2019

=

へ 🗐 🌈 🕸) ENG

#### Stata survwgt

Stata/MP 16.0 - C:\Users\KolenikovS\Conferences\GASP.2019\cps18\_weighted.dta
 File Edit Data Graphics Statistics User Window Help

– ø ×

| Command                                                                                                    |                          |
|----------------------------------------------------------------------------------------------------|--------------------------|
| E Command                                                                                                    |                          |
| Command Command |                          |
|                                                                                                    | ι.                       |
|                                                                                                    |                          |
| . foreach x of varlist sex racethn6 educ5 age_cat origin3 hhinc9 own_rent marst metarea {                                                                                                    |                          |
| <pre>2. qui gen double t_`x' = .</pre>                                                                                                    |                          |
| <ol> <li>qui levelsof `x'</li> <li>foreach c of numlist `r(levels)' {</li> </ol>                                                                                                    |                          |
| 5. if "x'" == "metarea" {                                                                                                    |                          |
| 6. * metarea_tx matrix is named differently                                                                                                    |                          |
| . local where : colnumb cps18_metarea_tx "_one:`c'"                                                                                                    |                          |
| <pre>7. qui replace t_`x' = cps18_metarea_tx[1,`where'] if `x' == `c' 8. }</pre>                                                                                                    |                          |
| 9. else {                                                                                                    |                          |
| 10. local where : colnumb cps18_`x' "_one:`c'"                                                                                                    |                          |
| <pre>11. qui replace t_`x' = cps18_`x'[1,`where'] if `x' == `c' 12. }</pre>                                                                                                    |                          |
| 12. }<br>13. }                                                                                                    |                          |
| 14.                                                                                                    |                          |
| . }                                                                                                    |                          |
|                                                                                                    |                          |
| end of do-file                                                                                                    |                          |
|                                                                                                    |                          |
| . survwgt rake asecwt, generate(survwgt) by(sex racethn6 educ5 age_cat origin3 hhinc9 own_rent marst ) totvars(t_sex t_racethn6 t_educ5 t_age_cat t_origin3 t_hhinc                                                                                                    | 9 t_own_rent t_marst)    |
| Warning: variable asecwt reached maximum<br>iterations before convergence.                                                                                                    |                          |
| Iterations before convergence.                                                                                                    |                          |
|                                                                                                    |                          |
|                                                                                                    |                          |
|                                                                                                    |                          |
|                                                                                                    |                          |
|                                                                                                    |                          |
|                                                                                                    |                          |
|                                                                                                    |                          |
|                                                                                                    |                          |
|                                                                                                    |                          |
|                                                                                                    |                          |
|                                                                                                    | ~                        |
| CiVusers/KolenikovS/Conferences/GASP.2019                                                                                                    | CAP NUM OV               |
|                                                                                                    | △ 90 (€ d)) FNG 11:06 PM |

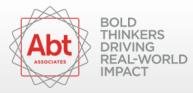

### R survey::calibrate()

| 🥘 🧉 🔹 🗐 📥 🍌 Go to file/function 🛛 👌 🗸 🧱 🖌 Addins 🗸                                                                   |                                           |          |         |        |         |         |         |               |          |         |    | 📵 Gasp:     |
|----------------------------------------------------------------------------------------------------|-------------------------------------------|----------|---------|--------|---------|---------|---------|---------------|----------|---------|----|-------------|
|                                                                                                    | an En                                     |          | History |        | ons Git |         |         |               |          |         |    |             |
| le Terminal × R Markdown × Jobs ×                                                                                    | FN                                        | es Plots | Package | es Hel | Viewer  |         |         |               |          |         |    |             |
| ers/KolenikovS/Conferences/GASP.2019/ A                                                                              |                                           |          | Zoom    | Export | 0       |         |         |               |          |         |    | 😏 Publish 🗸 |
| /stem.time( callbwtl_design <- callbrate( cps18_tx, ~ 0 + as.factor(sex) + as.factor(rac                             | ethn6) +                                  |          |         |        |         |         |         |               |          |         |    |             |
| factor(educ5) +                                                                                                    |                                           |          |         |        |         | Histogr | am of u | eights(ca     | dibutt d | ocian)  |    |             |
| as.factor(age_cat) + as.factor(origin3) + as.factor(hhinc9) +<br>as.factor(own rent) + as.factor(marst),             |                                           |          |         |        |         | Histogi |         | reignis(ca    | andwir_u | esigii) |    |             |
| population = ca totals calibrate, calfun = "raking" ) )                                                              |                                           |          |         |        |         |         |         |               |          |         |    |             |
| liser system elapsed                                                                                                 |                                           | _        |         |        |         |         |         |               |          |         |    |             |
| 0.22 0.01 0.23                                                                                                    |                                           | 2000     |         |        |         |         |         |               |          |         |    |             |
| alibwt1_design                                                                                                    |                                           | 33       |         | -      |         |         |         |               |          |         |    |             |
| ependent Sampling design (with replacement)                                                                          |                                           |          |         |        |         |         |         |               |          |         |    |             |
| brate(cps18_tx, ~0 + as.factor(sex) + as.factor(racethn6) +                                                          |                                           |          |         |        |         |         |         |               |          |         |    |             |
| as.factor(educ5) + as.factor(age_cat) + as.factor(origin3) +                                                         |                                           | _        |         |        |         |         |         |               |          |         |    |             |
| as.factor(hhinc9) + as.factor(own_rent) + as.factor(marst),                                                          |                                           | 2500     |         |        |         |         |         |               |          |         |    |             |
| <pre>population = ca_totals_calibrate, calfun = "raking") mmary( weights(calibwt1 design) )</pre>                    |                                           | 5        |         |        |         |         |         |               |          |         |    |             |
| Miniary ( Weights (caribwei_design) )<br>Min. 1st Qu. Median Mean 3rd Qu. Max.                                       |                                           |          |         |        |         |         |         |               |          |         |    |             |
| 3.5 1646.9 2651.7 3596.9 4343.4 37451.1                                                                              |                                           |          |         |        |         |         |         |               |          |         |    |             |
| lst( weights(calibwt1 design) )                                                                                      |                                           |          |         |        |         |         |         |               |          |         |    |             |
| _totals_calibrate                                                                                                    |                                           | 2000     |         |        |         |         |         |               |          |         |    |             |
| as.factor(sex)1 as.factor(sex)2 as.factor(racethn6)2 as.factor(racethn6)3                                            |                                           | 50       |         |        |         |         |         |               |          |         |    |             |
| 14813330.7 15411378.6 1665649.7 4731139.0                                                                            |                                           |          |         |        |         |         |         |               |          |         |    |             |
| actor(racethn6)4 as.factor(racethn6)5 as.factor(racethn6)6 as.factor(educ5)2                                         | >                                         |          |         |        |         |         |         |               |          |         |    |             |
| 335014.8 439771.2 10653082.1 7062604.0                                                                               | uc la la la la la la la la la la la la la |          |         |        |         |         |         |               |          |         |    |             |
| as.factor(educ5)3 as.factor(educ5)4 as.factor(educ5)5 as.factor(age_cat)2<br>8783383.2 6651847.0 3489718.6 2692454.4 | Frequency                                 | 1500     |         |        |         |         |         |               |          |         |    |             |
| factor(age cat)3 as.factor(age cat)4 as.factor(age cat)5 as.factor(age cat)6                                         | Le                                        | 42       |         |        |         |         |         |               |          |         |    |             |
| 30719877 2859234.0 2856726.8 2557485.3                                                                               |                                           |          |         |        |         |         |         |               |          |         |    |             |
| factor(age cat)7 as.factor(age cat)8 as.factor(age cat)9 as.factor(age cat)10                                        |                                           |          |         |        |         |         |         |               |          |         |    |             |
| 2508571.3 2435574.4 2394585.2 2236585.5                                                                              |                                           |          |         |        |         |         |         |               |          |         |    |             |
| <pre>Eactor(age_cat)11 as.factor(age_cat)12 as.factor(age_cat)13 as.factor(age_cat)14</pre>                          |                                           | 1000 -   |         |        |         |         |         |               |          |         |    |             |
| 1802990.2 1268298.7 1347857.8 764545.8                                                                               |                                           | ¥        |         |        |         |         |         |               |          |         |    |             |
| factor(origin3)2 as.factor(origin3)3 as.factor(hhinc9)2 as.factor(hhinc9)3                                           |                                           |          |         |        |         |         |         |               |          |         |    |             |
| 5584485.0 10425749.7 3957861.4 4113413.5                                                                             |                                           |          |         |        |         |         |         |               |          |         |    |             |
| .factor(hhinc9)4 as.factor(hhinc9)5 as.factor(hhinc9)6 as.factor(hhinc9)7<br>3855284.7 3079011.7 3056394.3 2296345.2 |                                           |          |         |        |         |         |         |               |          |         |    |             |
| 5.factor(hhinc9)8 as.factor(hhinc9)9 as.factor(own rent)2 as.factor(marst)2                                          |                                           | - 20     |         |        |         |         |         |               |          |         |    |             |
| 3083671.8 3872053.0 12633315.8 487877.8                                                                              |                                           | 40       |         |        |         |         |         |               |          |         |    |             |
| as.factor(marst)3 as.factor(marst)4 as.factor(marst)5 as.factor(marst)6                                              |                                           |          |         |        |         |         |         |               |          |         |    |             |
| 667292.8 2621033.0 1628860.6 9970548.0                                                                               |                                           |          |         |        |         |         |         |               |          |         |    |             |
|                                                                                                    |                                           |          |         |        |         |         |         |               |          |         |    |             |
|                                                                                                    |                                           | <u> </u> |         |        |         |         |         |               |          |         |    |             |
|                                                                                                    |                                           |          |         |        |         |         |         |               |          |         |    |             |
|                                                                                                    |                                           |          |         |        |         |         |         | I             |          |         |    |             |
|                                                                                                    |                                           |          | 0       |        |         | 10000   |         | 20000         |          | 3000    | 00 |             |
|                                                                                                    |                                           |          |         |        |         |         |         |               |          |         |    |             |
|                                                                                                    |                                           |          |         |        |         |         | weigh   | ts(calibwt1_c | design)  |         |    |             |
|                                                                                                    |                                           |          |         | _      | _       |         |         |               |          |         |    | _           |

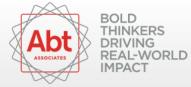

### SAS rake\_and\_trim()

| mat Painter           | 「伝 伝 一 公 ・ 田 ・<br>graph rg          |              | itle Subtle Em Emp    | occDdl AaBbCcDdl<br>ohasis Intense E<br>yles |                        | AaBbCcDc AABbCCDDI<br>Intense Q Subtle Ref. | - +ac richie |
|-----------------------|-------------------------------------|--------------|-----------------------|----------------------------------------------|------------------------|---------------------------------------------|--------------|
| **** <b>Program t</b> | erminated at iteration 11 because i | aling con    | s                     |                                              | 6 .                    |                                             | 7            |
| i rogram u            | finitated at iteration 11 because i | aking conv   | vergeu                |                                              |                        |                                             |              |
|                       |                                     |              |                       |                                              |                        |                                             |              |
|                       | The FR                              | EQ Proced    | lure                  |                                              |                        |                                             |              |
|                       |                                     |              |                       |                                              |                        |                                             |              |
|                       |                                     |              |                       |                                              |                        |                                             |              |
|                       | Weighted Dist                       | ribution Afi | t <u>er</u> Raking    |                                              |                        |                                             |              |
|                       |                                     |              |                       |                                              |                        |                                             | Marginal     |
|                       | Output                              |              | Sum of                |                                              |                        | <b>T</b> 1 00                               | Category     |
| Sex                   | Weight Sum<br>of Weights            |              | Weights<br>Difference | Output<br>Weights                            | Target % of<br>Weights | Difference<br>in %                          |              |
| 1                     | 14813715.70                         |              | 385.02                | 49.012                                       | 49.011                 | 0.001                                       | 0.003        |
| 2                     | 15410993.62                         | 15411379     | -385.02               | 50.988                                       | 50.989                 | -0.001                                      | -0.002       |
|                       |                                     |              |                       |                                              |                        |                                             |              |
|                       |                                     |              |                       |                                              |                        |                                             |              |
|                       |                                     | I            |                       |                                              |                        |                                             |              |
|                       |                                     |              |                       |                                              |                        |                                             |              |
|                       |                                     |              |                       |                                              |                        |                                             |              |
|                       | Weighted Dist                       | ribution Aft | ter Raking            |                                              |                        |                                             |              |

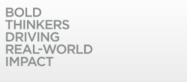

Ab

### SAS rake\_and\_trim()

| File                     | Gradient SAS<br>Home Share View                |                                        |                                         |                        |                    |                                               | - □ ×                                   |
|--------------------------|------------------------------------------------|----------------------------------------|-----------------------------------------|------------------------|--------------------|-----------------------------------------------|-----------------------------------------|
| Pin to Quid              | ck Copy Paste                                  | Move Copy<br>to v Copy                 | New item →<br>1 Easy access<br>1 Folder | • Properties           | Edit               | Select all<br>Select none<br>Invert selection |                                         |
|                          | Clipboard                                      | Organize                               | New                                     | Op                     | ben                | Select                                        |                                         |
| $\leftarrow \rightarrow$ | 👻 🛧 📙 > Stas Kolenikov > Co                    | nferences > GASP.2019 > SAS            |                                         |                        | 🗇 rntwt4.rtf, .    | Properties                                    | ×                                       |
| ^                        | Name                                           | Date modified                          | Туре                                    | Size                   | General Detai      | ils                                           |                                         |
| *                        | cps18_tx_wt1.sas7bdat<br>cps18_tx_wt2.sas7bdat | 9/20/2019 6:20 PM<br>9/22/2019 4:31 PM | SAS7BDAT File<br>SAS7BDAT File          | 13,268 KB<br>13,268 KB | Ĩ                  | 3 Files, 0 Folders                            |                                         |
| 4                        | cps18_tx_wt3.sas7bdat<br>cps18_tx_wt4.sas7bdat | 9/22/2019 5:27 PM<br>9/22/2019 5:58 PM | SAS7BDAT File<br>SAS7BDAT File          | 13,696 KB<br>13,696 KB | Туре:              | Multiple Types                                |                                         |
|                          | rntwt1                                         | 9/20/2019 6:20 PM<br>9/20/2019 6:12 PM | Log File<br>Rich Text Format            | 2,680 KB<br>1,765 KB   | Location:<br>Size: | All in C:\Users\Kolen<br>22.3 MB (23,391,75   | ikovS\Conferences\GASP.2019<br>9 bytes) |
|                          | rntwt2                                         | 9/22/2019 4:31 PM<br>9/22/2019 4:31 PM | Log File<br>Rich Text Format            | 2,308 KB<br>2,698 KB   | Size on disk:      | 22.3 MB (23,396,35                            | 2 bytes)                                |
|                          | intwt3                                         | 9/22/2019 5:27 PM<br>9/22/2019 5:27 PM | Log File<br>Rich Text Format            | 18,413 KB<br>7,799 KB  | Attributes         | Read-only                                     | Advanced                                |
|                          | ☐ rntwt3a<br>☑ rntwt3a.rtf                     | 9/22/2019 4:44 PM<br>9/22/2019 4:44 PM | Log File<br>Rich Text Format            | 18,413 KB<br>7,799 KB  |                    |                                               |                                         |
|                          | rntwt4                                         | 9/22/2019 5:58 PM                      | Log File                                | 6,230 KB               |                    |                                               |                                         |
|                          | m rntwt4.rtf                                   | 9/22/2019 5:58 PM                      | Rich Text Format                        | 2,918 KB               |                    |                                               |                                         |
| •                        |                                                |                                        |                                         |                        |                    |                                               |                                         |
|                          |                                                |                                        |                                         |                        |                    |                                               |                                         |
|                          |                                                |                                        |                                         |                        |                    | ОК                                            | Cancel Apply                            |
| 14 items                 | 3 items selected 22.3 MB                       |                                        |                                         |                        |                    |                                               |                                         |

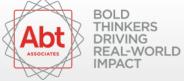

# Weight trimming $\neq$ methodology

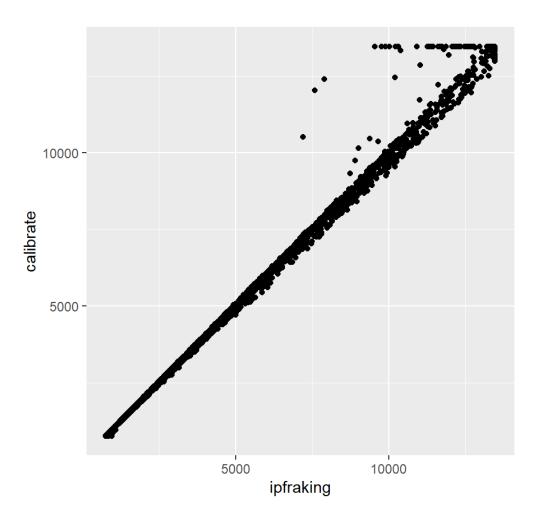

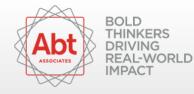

# **Misspecified control totals**

| package       | Extra in pop | Extra in data | Wrong order |
|---------------|--------------|---------------|-------------|
| ipfraking     | E            | E             |             |
| svycal        | E            | !!!           |             |
| survwgt       | N/A          | N/A           | !!!         |
| sreweight     | E            | E             | !!!         |
| calibrate     | E            | E             |             |
| rake_and_trim | !?!?         | !!!           |             |

E: issued an error and stopped

!!!: did not issue an error – results highly suspect!

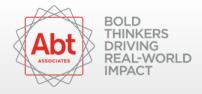

## Thanks and out

#### Questions?

- stas\_kolenikov@abtassoc.com
- @StatStas on Twitter

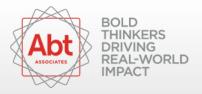